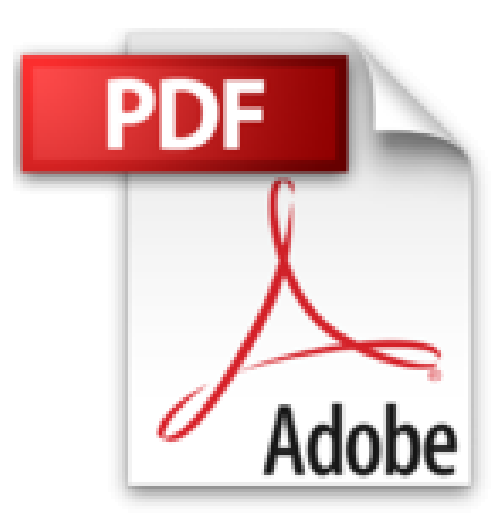

## **Développer des macros Excel avec VBA**

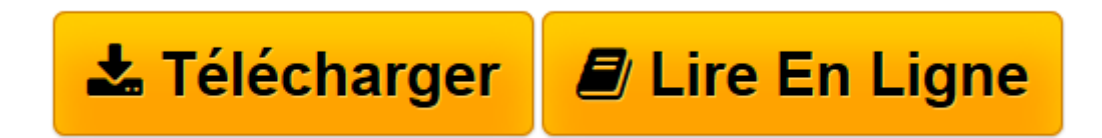

[Click here](http://bookspofr.club/fr/read.php?id=2212674015&src=fbs) if your download doesn"t start automatically

## **Développer des macros Excel avec VBA**

De Eyrolles

**Développer des macros Excel avec VBA** De Eyrolles

**[Télécharger](http://bookspofr.club/fr/read.php?id=2212674015&src=fbs)** [Développer des macros Excel avec VBA ...pdf](http://bookspofr.club/fr/read.php?id=2212674015&src=fbs)

**[Lire en ligne](http://bookspofr.club/fr/read.php?id=2212674015&src=fbs)** [Développer des macros Excel avec VBA ...pdf](http://bookspofr.club/fr/read.php?id=2212674015&src=fbs)

Reliure: Broché

Présentation de l'éditeur

Souhaitez-vous automatiser la manipulation de données sous Excel pour éviter d'avoir à refaire toujours les mêmes tâches ? De la simple macro enregistrée à la conception de programmes plus élaborés, cet ouvrage vous explique comment améliorer votre productivité avec Excel ! Prenant en compte l'évolution de la suite Office de Microsoft, il vous aidera à développer des macros compatibles avec toutes les versions d'Excel (de 1997 à Office 365). Vous découvrirez en détail les multiples outils de Visual Basic Editor et apprendrez à déboguer vos programmes et à gérer les erreurs. Vous saurez personnaliser l'environnement d'Excel à l'aide de programmes capables de détecter tout événement utilisateur. Qu'il s'agisse de faire face à un besoin immédiat ou de créer des programmes durables, cet ouvrage vous permettra de tirer pleinement profit d'Excel.

Download and Read Online Développer des macros Excel avec VBA De Eyrolles #6VGS31MLFIX

Lire Développer des macros Excel avec VBA par De Eyrolles pour ebook en ligneDévelopper des macros Excel avec VBA par De Eyrolles Téléchargement gratuit de PDF, livres audio, livres à lire, bons livres à lire, livres bon marché, bons livres, livres en ligne, livres en ligne, revues de livres epub, lecture de livres en ligne, livres à lire en ligne, bibliothèque en ligne, bons livres à lire, PDF Les meilleurs livres à lire, les meilleurs livres pour lire les livres Développer des macros Excel avec VBA par De Eyrolles à lire en ligne.Online Développer des macros Excel avec VBA par De Eyrolles ebook Téléchargement PDFDévelopper des macros Excel avec VBA par De Eyrolles DocDévelopper des macros Excel avec VBA par De Eyrolles MobipocketDévelopper des macros Excel avec VBA par De Eyrolles EPub **6VGS31MLFIX6VGS31MLFIX6VGS31MLFIX**